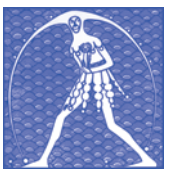

# *Federazione Gilda-Unams GILDA NAZIONALE DEGLI INSEGNANTI*

Via Salaria, 44 - 00198 ROMA Tel. 068845005 - 068845095 • Fax 0684082071 • Sito internet: www.gildains.it

# #LABUONASCUOLA Una riflessione dalla parte degli insegnanti

*Documento approvato dall'Assemblea Nazionale della Gilda degli Insegnanti.*

Il documento del Governo (o meglio del Presidente del Consiglio, Matteo Renzi) è un corposo testo di 136 pagine, stilato con l'intenzione di creare (finalmente, sembra suggerire…) la *buona scuola*, pieno di buone intenzioni, di molte genericità, di diverse frasi ad effetto e di nessuna sostanza economica (nel senso che con si contemplano nuovi investimenti sulla scuola, nessun aumento della percentuale del PIL come aveva indicato il Consiglio d'Europa).

La Gilda degli insegnanti non ha avuto fretta nel commentarlo, non ha "sparato" subito giudizi sentenziosi ma si è presa il tempo necessario per leggerlo con la giusta attenzione.

Tutti i suoi dirigenti, gli organismi direttivi, gli organi di ricerca e di studio al suo interno hanno letto con riflessione e senza pregiudizio questa *grande promessa,* cercando di valutarla con serenità, di decodificare le allusioni e di scovare i punti che non tengono. Il risultato di questa operazione è stata una serie di **interrogativi, di risposte e di precisazioni analiz-**

**zata dagli Organi direttivi interni e sistematizzata, a cura del Centro Studi nazionale, nel documento di analisi e di controproposte (che**

#### *Tivoli - 5 ottobre 2014*

**si trova in questo fascicolo), approvato dall'Assemblea nazionale dei delegati, il 5 ottobre 2014. Inutile precisare che la proposta de #labuonascuola non ci ha complessivamente convinto.**

**Prima di tutto perché** il titolo del documento del governo Renzi sembra trasmettere l'immagine di una scuola riformata *"buona"* che si contrapporrebbe all'attuale scuola *"nonbuona"*.

La Gilda degli Insegnanti, invece, è convinta che la scuola vera, quella non immaginata e interpretata strumentalmente dai media, sia già una buona scuola, soprattutto, per merito degli insegnanti e del loro lavoro.

La *"nostra buona scuola"* è fatta da *"buoni insegnanti"* che lavorano in classe giorno dopo giorno, trasmettono le conoscenze e formano il senso critico dei nostri giovani, senza dover dimostrare di essere migliori solo perché fanno altro rispetto all'insegnamento.

**Poi, perché le soluzioni presentate**, sia quelle positive, come l'assunzione dei precari, sia quelle negative come l'eliminazione degli scatti di anzianità, sono un giochetto di prestigio che toglie fondi all'interno per ridistribuirli in maniera poco limpida e poco sincera.

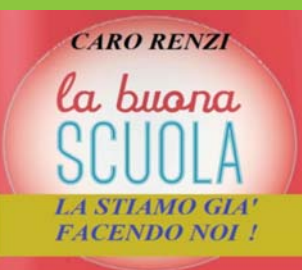

La "nostra buona scuola" è fatta da "buoni insegnanti" che lavorano in classe giorno dopo giorno, trasmettono le conoscenze e formano il senso critico dei nostri giovani, senza dover dimostrare di essere migliori solo perché fanno altro rispetto all'insegnamento.

Ancora, ci sono altri motivi che i colleghi leggeranno nel nostro documento, dove alle critiche abbiamo accompagnato le nostre soluzioni.

Abbiamo cercato un dialogo, anche con i docenti che ci leggono, un dialogo costruttivo, pur se polemico. A chi ci legge chiediamo un confronto aperto, sincero e appassionato. Solo riprendendo a ragionare insieme si può lavorare per questa nostra *buona scuola* a cui tutti teniamo.

> *Il Coordinatore nazionale della Gilda-FGU* **Rino Di Meglio**

#### *Il documento approvato dall'Assemblea Nazionale della Gilda degli Insegnanti.*

Il titolo del documento del governo Renzi sembra trasmettere l'immagine di una scuola riformata *"buona"* che si contrapporrebbe all'attuale scuola *"nonbuona"*. **La Gilda degli Insegnanti, invece,**

**è convinta che la scuola vera, quella non immaginata e interpretata strumentalmente dai media, sia già una buona scuola, soprattutto per merito degli insegnanti e del loro lavoro.**

**La "***nostra buona scuola***" è fatta da "***buoni insegnanti***" che lavorano in classe giorno dopo giorno, trasmettono le conoscenze e formano il senso critico dei nostri giovani, senza dover dimostrare di essere migliori solo perché fanno altro rispetto all'insegnamento.**

Ora, dopo il tentativo della *"grande riforma"* di Luigi Berlinguer della fine del secolo scorso, il governo Renzi rilancia una *"nuova grande riforma"* della scuola e dello stato giuridico dei docenti che appare, per molti versi, in continuità con gli assunti ideologici che hanno caratterizzato le proposte e le ripetute riforme dei governi degli ultimi vent'anni.

Prima di analizzare le singole parti del documento di sintesi denominato "La Buona Scuola" (che appare frammentato, a tratti confuso e generico, e palesemente frutto di diverse mani e impostazioni metodologiche) è bene porre in evidenza alcune gravi assenze.

**MANCA QUALSIASI RIFERIMENTO ALLA LIBERTÀ DI INSEGNAMENTO** intesa come diritto costituzionalmente protetto e da cui discende il principio della responsabilità/diritto del singolo docente di mettere in campo il proprio progetto didattico di insegnamento.

*Tivoli - 5 ottobre 2014*

**MANCA IL RICONOSCIMENTO DELLA SCUOLA COME ISTITUZIONE DELLA REPUBBLICA.** La scuola viene invece considerata mero servizio all'utenza in una logica neo-liberista che vede le scuole trasformate in aziende in concorrenza tra di loro, gestite in modo privatistico e con a capo il dirigente-manager.

**MANCANO RIFERIMENTI ALLA CUL-TURA E AL VALORE DELLO STUDIO**: non viene indicato nel documento un progetto culturale autonomo

dalle esigenze del sistema economico e sociale. Manca il mandato politico, culturale, formativo alla scuola, sostituito da generici assunti (*Stare bene a scuola*, innovazione, tecnologie, ecc.).

**MANCANO SOPRATTUTTO LE RISORSE, MANCANO I SOLDI**. Si rischia l'ennesima riforma senza risorse aggiuntive. E' vero che il piano di stabilizzazione del precariato, ormai

• Manca il riconoscimento della scuola come istituzione della Repubblica. La scuola viene invece considerata mero servizio all'utenza e le scuole, trasformate in aziende, sono in concorrenza tra di loro. • Manca il mandato politico, culturale, formativo alla scuola, sostituito da generici assunti (stare bene a scuola, innovazione, tecnologie, ecc.).

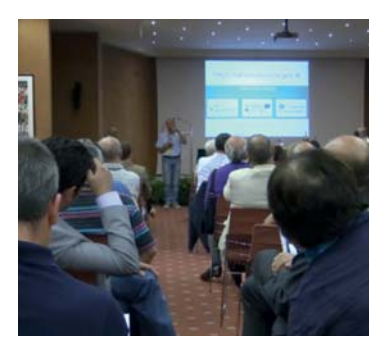

obbligatorio per non incorrere nelle sanzioni dell'UE, costa molto ma non è accettabile che esso sia, come le altre ipotesi di lavoro previste nel documento, pagato con la perdita di diritti acquisiti dai docenti a cominciare dal riconoscimento degli scatti di anzianità. Non si parla di nuovo contratto se non per alcuni richiami alla parte normativa con conseguente aggravio del lavoro dei docenti. Restano sullo sfondo, senza essere citate, le ipotesi di aumento dell'orario di lezione per i docenti e di riduzione di un anno del percorso della secondaria di secondo grado. Si ricomincia a parlare di abolizione dei commissari esterni nelle Commissioni per la Maturità aprendo le porte alle sciagurate ipotesi di abolizione del valore legale del titolo di studio. Vorremmo un impegno chiaro da parte del governo di non toccare tali temi.

**MANCANO I NECESSARI RIFERIMEN-TI ALLA CONTRATTAZIONE CON LE PARTI SOCIALI**. Si apre una consultazione "popolare" via internet, ma il sindacato non viene coinvolto formalmente nella discussione e nelle proposte. Si rischia di vedere applicare pezzi della riforma per via legislativa (partendo dalla legge di stabilità) riducendo lo spazio della contrattazione a livelli irrilevanti e ponendo i lavoratori della scuola in una situazione di debolezza di fronte alla futura *governance* della scuola.

**MANCA COMPLETAMENTE L'ANALISI SUL RUOLO DELLA SCUOLA PARITA-RIA:** preoccupa tale "dimenticanza" perché significa che il sistema "pubblico" immaginato dovrebbe continuare ad includere un settore privato con regole e modalità organizzative prive di controllo. Si pensi solo al sistema di reclutamento, pagamento e riconoscimento contrattuale dei docenti negli istituti privati.

## 1. ASSUMERE I NUOVI DOCENTI

Consideriamo estremamente positivo, nel piano del governo Renzi, il progetto della stabilizzazione del precariato storico inserito nelle GAE a partire dal 1 settembre 2015 (circa 150mila posti).

E' una richiesta che portiamo avanti da molti anni, prima ancora del piano di assunzioni proposto dal Ministro Fioroni, piano poi vanificato dalle numerose deroghe e dagli inserimenti di segmenti di precari non previsti dalla normativa originaria e dal cambio di impostazione del Ministro Gelmini.

*Si tratta anche di una vittoria della Gilda degli Insegnanti che ha organizzato un ricorso alla Corte di Giustizia Europea contro l'Italia (il governo italiano come datore di lavoro) per l'utilizzo del precariato nella scuola con contratti a tempo determinato per più di tre anni continuativi*.

E' altresì positivo che si proponga finalmente il superamento della distinzione tra *organico di diritto* e *organico di fatto* per la creazione di uno stabile organico funzionale. Sarebbero ricompresi nel contingente da assumere a settembre anche gli idonei al concorso del 2012 e, se le risorse lo consentono, i laureati in Scienza della Formazione primaria vecchio ordinamento e congelati SISS.

Si prospetta la fine delle attuali graduatorie di Istituto, divise in fasce, a favore di una graduatoria di istituto unica riservata solo agli abilitati da cui attingere esclusivamente in caso di necessità. La finalità è quella di ridurre al minimo il ricorso alle cosiddette supplenze brevi attraverso due strumenti:

- l'utilizzo dei docenti in organico funzionale di Istituto o reti di scuola;
- la creazione della cosiddetta "banca ore", cioè l'insieme delle ore in cui i docenti non sono in servizio nelle giornate di sospensione delle attività didattiche deliberate ad inizio anno dal Consiglio di Istituto

L'analisi attenta delle cifre e delle proposte contenute nel #labuonascuola non solo ha evidenziato la mancanza delle promesse nuove risorse, ma addirittura ha permesso di rilevare un consistente "prelievo" dagli stipendi dei docenti di ruolo e un taglio sui precari delle supplenze brevi. Per prima cosa dobbiamo considerare che il blocco dello scatto di anzianità 2013 rappresenta un risparmio (dicesi anche taglio) di 350ml di euro (soldi che non andranno agli insegnanti, ma rimarranno nel bilancio del Miur).

Gianluigi Dotti, Come rigirare i docenti con una partita di giro, in Professione docente, novembre 2014, pag. 9.

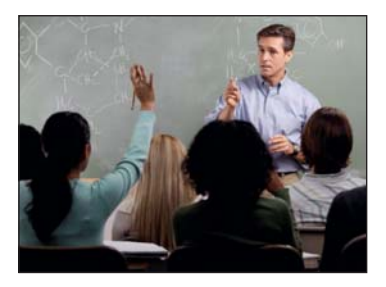

nell'ambito della propria autonomia (nel documento si parla di 8-10 ore annue per ogni docente).

Quest'ultima soluzione appare confusa perché determina disparità tra docenti (dipende dall'orario settimanale calcolare quante ore si "perderebbero" e si dovrebbero "restituire") e difficoltà di gestione nelle scuole essendo l'orario dei docenti non facilmente modificabile *ad usum* della copertura temporanea di ore specifiche. Senza contare che, così come è riportata, *determinerebbe un aumento delle ore di lezione/presenza in classe senza alcun riconoscimento aggiuntivo*. In tutta la proposta non si trova alcuna garanzia, **per la qualità dell'istruzione**, che il docente assente sia sostituito da un docente della stessa disciplina o area disciplinare. Se così fosse, si verificherebbe, da una parte una oggettiva riduzione del monte ore disciplinare che spetta di diritto agli studenti e dall'altra l'impiego riduttivo del docente sostituto considerato mero vigilante degli allievi durante le ore in cui manca il titolare. Meglio sarebbe prevedere che nell'organico funzionale siano presenti docenti delle varie aree disciplinari che consentano effettivamente la copertura delle ore dei colleghi assenti con una ade-

#### **GILDA** degli insegnanti

guata flessibilità e che, solo in casi di necessità, *si faccia ricorso ad un monte ore volontario messo a disposizione dei docenti e adeguatamente retribuito* come ore eccedenti (il costo sarebbe di fatto estremamente contenuto perché riconducibile a situazioni di necessità e in carenza oggettiva di docenti incardinati nell'organico funzionale).

Dopo la stabilizzazione del precariato inserito nelle GAE (piano straordinario di assunzioni) si farebbe ricorso per l'inserimento in una sorta di organico (elenco nazionale?) esclusivamente allo strumento del concorso. E' una soluzione confusa e contraddittoria perché non chiarisce **chi** deve reclutare e **come**, lasciando alla discrezionalità del governo la parte dei dirigenti o delle scuole) sarebbero sicuramente peggiori e aprirebbero scenari inquietanti. *I vincitori di concorso devono essere chiamati a ricoprire l'organico da graduatorie*.

Dal 2016-17 fino al 2018-19 gli organici sarebbero coperti solo da assunzioni per concorso **che dovrebbe essere indetto entro il 2015.** La novità fondamentale della proposta governativa è che i concorsi saranno aperti solo agli abilitati e, solo per la prima volta, a chi si è laureato prima dell'a.a. 2001/02, a differenza di quello che è accaduto negli ultimi anni quando potevano partecipare anche i non abilitati in possesso di titolo di studio idoneo.

Anche se su tale ipotesi la Gilda degli Insegnanti esprime un giu-

Si tratta anche di una vittoria della Gilda degli Insegnanti che ha organizzato un ricorso alla Corte di Giustizia Europea contro l'Italia (il governo italiano come datore di lavoro) per l'utilizzo del precariato nella scuola con contratti a tempo determinato per più di tre anni continuativi.

ricerca di soluzioni tecniche che possono aprire spazi pericolosi per l'assunzione diretta dei docenti da parte dei dirigenti.

**Ricordiamo che la Gilda degli Insegnanti ha sempre difeso, per l'assunzione nel Pubblico Impiego, il concorso pubblico perché previsto dalla Costituzione pur conoscendo bene i limiti delle procedure concorsuali** così come sono state a volte gestite nel nostro Paese (si pensi allo scandalo dell'ultimo concorso per la dirigenza). Tuttavia è indubbio che soluzioni alternative (per esempio la citata "chiamata diretta" da

dizio sostanzialmente positivo, resta aperta tutta la questione della qualificazione di chi è inserito attualmente nelle GAE, delle modalità di abilitazione all'insegnamento e della collocazione di coloro che sono inseriti in seconda fascia di istituto o stanno ancora frequentando TFA e PAS.

Non riteniamo giusto che coloro che hanno iniziato percorsi specifici di abilitazione previsti dal D.M. 249/2010 siano penalizzati nella prospettata fase di transizione. La Gilda degli Insegnanti aveva chiesto, senza ottenere ascolto, che, per tale categoria di abilitati, si

creasse una fascia aggiuntiva nelle GAE da utilizzare a scorrimento dopo gli inseriti storici nelle GAE. **Proponiamo nuovamente che nel 2015 si inseriscano, in una fascia aggiuntiva delle GAE, i docenti abilitati attualmente non inseriti nelle GAE.**

**Per quanto riguarda la stabilizzazione dei precari, da anni la Gilda degli Insegnanti si batte per il rispetto della normativa europea e per l'immissione in ruolo dei docenti che hanno svolto almeno 3 anni di servizio nella scuola pubblica statale (e in questo senso è stato fatto il ricorso alla Corte di Giustizia Europea avverso il governo inteso come datore di lavoro) e quindi riteniamo che tale categoria di docenti debba essere prioritariamente stabilizzata con l'immissione in ruolo.**

#### IL PROBLEMA DELLE COPERTURE FINANZIARIE

**Questa è la parte più importante e dove si evidenziano i maggiori limiti.**

**Si prevede per l'assunzione di circa 150.000 "nuovi" docenti costi per l'esercizio finanziario 2015 di 1 miliardo di euro e per l'esercizio 2016 di 2 miliardi di euro. Calcolando la ricostruzione di carriera dopo la stabilizzazione del precariato la cifra salirebbe a 4 miliardi in 10 anni.** 

**Tali cifre dovrebbero essere parzialmente coperte da:**

- **il blocco degli scatti di anzianità fino al 2018. Si tratta di una cifra di circa 1 miliardo di euro;**
- **la progressiva eliminazione del ricorso alle supplenze brevi (350 milioni annui) con la creazione dell'organico funzionale e della "banca ore"; alcune tabelle, non riportate nel documento, parlano di circa 800 milioni annui spesi per le supplenze brevi;**

**• la banca delle ore e l'eliminazione delle ore eccedenti.**

**SCOMPARE OGNI RIFERIMENTO A NUOVE RISORSE PER IL RINNOVO DEL CONTRATTO.** Gli unici "aumenti" sarebbero compresi nei nuovi "scatti di competenza" triennali calcolati in circa 60 euro netti e fruiti **solo dal 66% della categoria**.

#### **LA GILDA DEGLI INSEGNANTI:**

- **RITIENE INACCETTABILE CHE LE RIFORME E IL SUPERAMENTO DEL PROBLEMA DEL PRECARIATO SIA FINANZIATO CON TAGLI REALI DEGLI STIPENDI DEI DOCENTI (si vedano gli effetti perversi del blocco degli attuali scatti di anzianità);**
- **RIBADISCE CHE NON ACCETTERA' CHE SI SCAMBINO DIRITTI E STI-PENDI IN CAMBIO DI POSTI DI LAVORO, cosa che ha caratterizzato per troppo tempo il rapporto tra sindacato tradizionale e classi di governo;**
- **CONSIDERA OFFENSIVA LA PROPO-STA DI DEFINIRE PER LEGGE E A PRIORI UN CONTINGENTE DI "MERITEVOLI".**

#### LE FUTURE ABILITAZIONI E I FUTURI CONCORSI

Il piano del governo prevede la creazione di lauree specialistiche comprendenti CFU finalizzati all'insegnamento e quindi un semestre di tirocinio a scuola. Durante il tirocinio il "quasi abilitato" sarà seguito dall'insegnante *mentor*, una sorta di super tutor che coordina le attività di formazione degli altri docenti, scelto dal Nucleo di Valutazione tra i docenti che avrebbero per tre trienni consecutivi ottenuto lo scatto di competenza. Il numero di *mentor* previsto con incarico triennale per ogni scuola non dovrebbe superare il 10% di tutti i docenti. In caso di valutazione negativa potrà ripetere il tirocinio solo una seconda volta in un'altra scuola.

Queste le nostre critiche:

- **la durata**: il tirocinio dura solo sei mesi, meno della metà di quello previsto per ogni altra professione e rischia di trasformarsi, nella nota realtà burocratico-amministrativa del MIUR, in un passaggio formale. *Il tirocinio dovrebbe invece essere momento fondamentale per la verifica e l'acquisizione delle capacità e competenze professionali*;
- **la totale separazione tra teoria e pratica didattica**: permane la frattura tra l'università, l'accademia e la scuola reale. Sarebbe invece necessario che i corsi previsti nel biennio di specializzazione fossero affidati soprattutto a docenti in attività nella scuola e che momenti di tirocinio fossero organizzati durante lo stesso periodo;
- è inammissibile che il tirocinio si concluda con la valutazione da parte del *mentor* e del dirigente scolastico. Nel caso di classi di concorso specifiche è ben difficile che il dirigente ne sappia qualcosa e non è certo che vi siano *mentor* competenti nella scuola. Riteniamo fondamentale che la valutazione del tirocinio avvenga a livello collegiale con più insegnanti anche esterni, competenti per la disciplina o per l'area di insegnamento.

#### **Altro punto ambiguo è quello relativo all'organizzazione dei concorsi**.

#### **Queste le nostre osservazioni:**

- deve essere chiaro che, prima di indire le nuove lauree quasi-abilitanti, è necessario provvedere ad una riorganizzazione delle classi di concorso che abbia una prospettiva di lungo periodo;
- i concorsi devono essere indetti su tutte le classi di concorso previste per i posti disponibili e con cadenza prevista per legge, dopo il primo concorso del 2015

che dovrebbe essere indetto per tutte le classi di concorso, di norma biennale;

**•** le commissioni di concorso devono prevedere la presenza di docenti, di alta competenza, a cui

L'ammontare dello scatto di competenza proposto dal Governo è di 60 euro per i due terzi di questi docenti; ciò significa che se ogni docente durante tutta la vita lavorativa ottenesse lo scatto due trienni sì e uno no, l'aumento medio in ogni triennio sarebbe di  $\in$  Lo per tutti: tuttavia, in quasi tutte le situazioni, meno di quanto ogni percepisce con l'attuale meccanismo.

Rosario Cutrupia, La buona scuola secondo il Governo Renzi. La carriera e gli stipendi dei docenti nel documento "la buona scuola", in Professione docente, novembre 2014, pag. 8.

siano riconosciuti compensi adeguati e periodi di esonero o semiesonero dalle lezioni. Non è possibile ripetere la mortificante esperienza dell'ultimo concorso gestito da commissari scelti all'ultimo minuto, da pensionati o da "volontari" senza alcuna valutazione delle rispettive competenze;

**•** le graduatorie dei concorsi devono restare valide fino all'entrata in vigore della graduatoria relativa al corrispondente concorso successivo. Bisogna evitare gli errori dell'ultimo concorso indetti con numeri predefiniti e che ha creato una schiera di "idonei" senza alcun diritto.

## 2. FORMAZIONE E CARRIERA NELLA "BUONA SCUOLA"

Il documento sulla Buona Scuola fa proprie molte proposte degli ultimi anni legate a logiche aziendali o alla dimensione economica della tradizione neoclassica e liberista.

Si parte dall'assunto che gli insegnanti siano chiamati a trasmettere non saperi, ma *"modi di pensare, metodi di lavoro e abilità per la vita e per lo sviluppo professionale nelle democrazie moderne"* in linea con la genericità del quadro delle competenze richieste dall'UE e assimilate nelle "Indicazioni Nazionali". *Chiamare i docenti a trasmettere "modi di pensare" e immaginare una formazione coattiva dei docenti per insegnare loro i "modi di pensare" apre scenari inquietanti con l'imposizione di una metodologia didattica di Stato, che una lettu-* dovrebbe realizzarsi nella formulazione di un *"quadro italiano di competenze dei docenti nei diversi stadi della loro carriera"*.

Il confuso discorso sulle competenze dell'insegnante è finalizzato a proporre/imporre l'aggiornamento e la formazione in servizio obbligatori, la valorizzazione delle associazioni professionali e degli *"innovatori naturali"* (e chi sarebbero?), la creazione di reti di scuola inclusive e trasversali, la carriera dei docenti basata esclusivamente sul "merito", un nuovo concetto di mobilità.

#### FORMAZIONE **OBBLIGATORIA**

**Per la Gilda degli Insegnanti la formazione è un diritto-dovere dell'insegnante. Dovere** perché non è possibile immaginare che le

 $\sqrt{a}$  Chi decide le competenze e i modi di  $\overline{\mathbb{R}}$  pensare? Ci possono essere diverse competenze e modi di pensare che non siano quelli desiderati o imposti dalla classe di governo? Il nostro timore è che si crei una oligarchia di politici/pedagogisti/burocrati che diventi portatrice di una visione autocratica del mondo e del sapere, o meglio della comunicazione delle modalità del sapere.

Fabrizio Reberschegg, Insegnanti, teste ben fatte. Ma come?, in Professione docente, novembre 2014, pag. 11.

#### *ra maliziosa potrebbe tradurre come tentativo di plasmare le coscienze a fini di controllo sociale*.

L'astrattezza e universalità delle competenze richieste ai docenti competenze (non solo didattiche e pedagogiche, ma anche disciplinari) acquisite nel momento dell'assunzione restino immutabili nel corso degli anni; **diritto** perché dovrebbero essere i docenti a

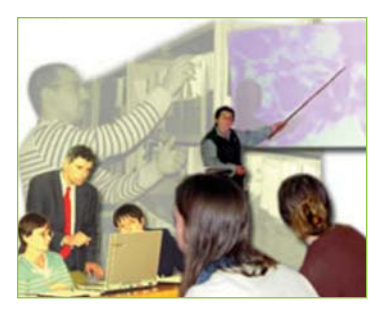

poter scegliere quale percorso formativo compiere senza essere obbligati a farsi carico dei costi ad esso afferenti. **In ogni contesto lavorativo la formazione è collocata all'interno delle ore di lavoro ed è a carico del datore di lavoro**. Ciò non accade per gli insegnanti che quasi sempre sono stati costretti a pagare di tasca loro non solo l'autoaggiornamento (libri, riviste, ecc.), ma anche la partecipazione ad iniziative di aggiornamento organizzate dalla stessa amministrazione.

Condividiamo il principio del trasferimento dalla centralità dell'accademia alla centralità della formazione gestita dagli stessi docenti e dalle associazioni professionali, anche se è necessario costruire un sistema di controlli e valutazione delle competenze e della serietà di queste ultime. **La formazione deve servire ai docenti e non ai relatori e agli enti di formazione!** 

Restano vaghi i riferimenti ai sedicenti *"innovatori naturali"*, che sarebbero una sorta di inventori di buone pratiche di insegnamento innovativo e sarebbero pagati con il fondo per il miglioramento dell'offerta formativa.

Ugualmente sono confusi i riferimenti alle reti di scuola inclusive e trasversali nell'organizzazione di percorsi formativi con particolare riferimento alla formazione dei docenti al digitale. Il sospetto è che, sotto tali fumose proposte, si nasconda la spinta a creare il solito battaglione di "formatori esperti"

che, fuori dalle aule, pretendano di *insegnare ad insegnare*.

In concreto il governo tenta una **surrettizia reintroduzione della devastante esperienza del monte ore di aggiornamento obbligatorie per il passaggio degli scatti di anzianità come era stato imposto dalla riforma Berlinguer e che si sono trasformate in una sorta di "pizzo" agli enti di formazione per proseguire nella carriera.**

**La Gilda degli Insegnanti propone da sempre l'attivazione di periodi di aggiornamento "sabbatici" su temi specifici che abbiano ricadute effettive sull'insegnamento; che consentano ai docenti di tornare all'Università per seguire corsi disciplinari; per conseguire le competenze linguistiche previste dalla normativa vigente e dal CLIL; per partecipare come soggetti coinvolti nell'organizzazione delle buone pratiche. In concreto un periodo sabbatico ogni dieci anni di anzianità di servizio effettivo (10-20-30) che non interrompa la progressione di carriera per anzianità.**

**La Gilda ribadisce che la formazione, se obbligatoria, deve essere riconosciuta adeguatamente in termini stipendiali perché si tratta in ogni caso di aumento del lavoro dei docenti rispetto all'attuale CCNL e che l'autoaggiornamento e la strumentazione necessaria alla professione (libri, riviste, computer, ecc.) debbano essere oggetto di adeguate deduzioni fiscali.**

#### SCATTI E CARRIERA DEI DOCENTI

La nostra posizione è chiara: **gli scatti di anzianità, come accade nella quasi totalità dei sistemi scolastici occidentali, devono essere mantenuti**. **Consideriamo inaccettabile l'ipotesi di eliminazione degli scatti di** **anzianità a favore di "scatti di competenza" legati al merito e contingentati su una percentuale prefissata per legge di docenti (66%) nella singola Istituzione Scolastica o in reti di scuole.**

L'ipotesi del governo blocca di fatto gli attuali scatti di anzianità fino al 2018 congelando le posizioni di tutti quei docenti che hanno diritto al passaggio di gradone. Ricordiamo che è tuttora bloccato l'anno 2013 (provvedimenti del governo Monti). Si tratta di un *"furto"* di almeno un miliardo di euro ai docenti senza contare gli effetti del blocco sul calcolo della pensione e del TFR. I

La nostra *(AL)* posizione è chiara: gli scatti di anzianità, come accade nella quasi totalità dei sistemi scolastici occidentali, devono essere mantenuti. Consideriamo inaccettabile l'ipotesi di eliminazione degli scatti di anzianità a favore di "scatti di competenza" legati al merito e contingentati su una percentuale prefissata per legge di docenti (66%) nella singola Istituzione Scolastica o in reti di scuole.

famosi 60 euro che si potrebbero ottenere ogni triennio, sempre per il 66% dei docenti, di fatto non sono risorse aggiuntive, ma sono solo una rimodulazione degli attuali scatti di anzianità.

Consideriamo la proposta del governo farraginosa, contraddittoria, confusa e fondata sulle vecchie ipotesi di natura premiale.

Si introducono, infatti: crediti didattici, che si riferirebbero alla qualità dell'insegnamento in classe (?); crediti formativi, legati all'attività di formazione, ricerca e produzione scientifica (?) e che possono diventare ambiti per la proliferazione di corsi universitari e di enti di formazione di dubbia serietà; crediti professionali che sarebbero quelli assunti per promuovere l'organizzazione e il miglioramento dell'attività ordinaria come coordinatori di classe, collaboratori del dirigente, … (?). La sommatoria dei crediti, come una raccolta di punti per conseguire un premio, sarebbe sintetizzata nel portfolio del docente certificato e pubblico.

Si vorrebbe così introdurre il *Registro Nazionale dei docenti della Scuola* (e perché non il registro nazionale dei docenti universitari, dei magistrati, dei dirigenti degli enti pubblici, degli impiegati dello Stato?). Il registro sarebbe quello strumento che ogni scuola (o rete di scuole) *"utilizzerà per individuare i docenti che meglio rispondono al proprio piano di miglioramento e alle proprie esigenze"*. Qui sta una delle molte grandi contraddizioni del documento: da una parte si fa riferimento al mantenimento del sistema delle graduatorie per il reclutamento e la formazione degli organici, dall'altra fa capolino il principio nettamente contrario della possibilità, per le singole scuole, di chiamare i docenti "più bravi" o più "adeguati".

Nello stesso modo, è bizzarra tutta la proposta sulla mobilità che vedrebbe i docenti migliori spostarsi nelle scuole peggiori, dove c'è meno competizione, per conseguire con maggiore tranquillità lo scatto per merito. Vere sciocchezze immaginate solo da chi non sa come funziona una scuola. Come è noto alcune associazioni di dirigenti vorrebbero la "chiamata diretta dei docenti" in termini di reclutamento. La Gilda degli Insegnanti è nettamente contraria a tale ipotesi che prefigura una precarizzazione totale del rapporto di lavoro e un controllo della stabilità del lavoro affidato alla dirigenza scolastica, sulle cui scelte e valutazioni non esiste alcun controllo.

Consideriamo pertanto *inaccettabile lo strumento del Registro Nazionale* non solo perché strumento di pericolosa competizione tra docenti stimolata dai desideri della dirigenza o dell'utenza (famiglie e studenti), ma perché esso apre alla liberalizzazione della formazione degli organici sempre su istanza della dirigenza e dell'utenza.

#### *La Gilda degli Insegnanti propone quindi il mantenimento della carriera per anzianità di servizio effettuata senza demerito*.

Si può discutere in positivo su ipotesi di accelerazione di carriera (scatti) o di riconoscimento di crediti professionali specifici per l'accesso alla carriera dirigenziale o a settori dell'organizzazione della didattica, sempre garantendo la netta separazione tra sfera gestionale-amministrativa da quella didattica. L'esempio di riferimento possono essere le esperienze di carriera dei docenti francesi o il vecchio concorso per merito distinto.

Così pure il documento non affronta uno dei temi che da anni sono stati "dimenticati"dai governi e dai sindacati tradizionali: perché si continua a non considerare quei docenti delle scuole primaria e dell'infanzia che hanno acquisito competenze tramite la frequenza dei nuovi corsi di laurea? *Non si comprende perché ai docenti laureati in Scienze della formazione primaria non debba essere riconosciuto il settimo livello*. Anche questo, a nostro avviso, dovrebbe essere un prerequisito per discutere di una carriera dei docenti.

Nel documento del governo non sarebbero toccati dalla "nuova carriera" i docenti che raggiungono, al 1 settembre 2015, i 33 anni di servizio e a cui mancano meno di tre anni per il pensionamento. La platea dei docenti "anziani" interessati sarebbe molto ristretta e soprattutto non si capisce come si

#### MERITO, VALUTAZIONE, INVALSI

Abbiamo sempre contestato la possibilità di misurare oggettivamente il merito professionale dei docenti. Il Sistema Nazionale di Valutazione (SNV), con al centro il ruolo dell'IN-VALSI, ci ha sempre visto in posizioni molto critiche. Sistemi di valutazione quali quelli proposti dall'IN-VALSI possono, a nostro avviso, essere utilizzati solo per disegnare strategie di miglioramento dell'offerta formativa dell'Istituto Scolastico o dei singoli docenti. Non possono e debbono essere strumenti di premialità o penalizzazione finalizzate ad una diversa distribuzione delle risorse a favore delle scuole apparentemente più efficienti e innovative. Non possono e

Ma con chi e su cosa dovrebbero competere i Docenti, per il bene della scuola? Tutti gli insegnanti di Italiano, ad esempio, con tutti gli Insegnanti di Italiano di uno stesso istituto? Tutti gli insegnanti di un consiglio di classe, tra di loro, a prescindere dalla disciplina insegnata? Tutti gli insegnanti di una scuola, con gli insegnanti delle altre scuole?

Giorgio Quaggiotto, Forse è già troppo tardi, in Professione docente, novembre 2014, pag. 10.

possa arrivare al gradone che parte dal trentacinquesimo anno di anzianità a fronte del blocco dei gradoni. Si tratta di un provvedimento ideato appositamente per evitare di pagare gli ultimi aumenti con pesanti riflessi a livello pensionistico e di TFR. Se passasse la sciagurata ipotesi del governo sugli scatti di competenza a partire dal 2018 è necessario che la platea di chi ha diritto al mantenimento della tradizionale progressione sia fortemente ampliata per garantire ai colleghi con maggiore anzianità il mantenimento dei diritti acquisiti.

non debbono essere inserite nel cosiddetto portfolio del docente tra gli elementi di valutazione per la carriera.

**Su eventuali elementi premiali e nei casi di demerito professionale la Gilda degli Insegnanti propone la creazione di nuclei di valutazione prevalentemente formati dai docenti con l'intervento di ispettori esperti dell'area disciplinare del docente coinvolto. Rimandiamo per gli approfondimenti alle numerose analisi della Gilda su pubblicazioni specifiche, in convegni e con interventi su** *Professione Docente***.**

## 3. LA VERA AUTONOMIA

L'autonomia scolastica è stata interpretata, a partire dalla sua formale introduzione con la Legge 59/1997, come strumento applicativo del d.lgs 29/93 che riconosceva la funzione dirigenziale in capo ai presidi e a direttori didattici. Ciò ha determinato, al di là dei buoni propositi, in merito agli spazi autonomi di progettazione didattica e gestionale, un progressivo deterioramento dell'immagine della scuola. Essa, da istituzione del sistema della formazione in capo allo Stato o agli Enti Locali, si è trasformata in punto di erogazione di servizi educativi e formativi con una profonda caratterizzazione privatistico-aziendale fondata sulla centralità del cliente (famiglia-studente) e della figura manageriale del dirigente-manager. La conseguenza di tutto ciò è stata una frammentazione dell'offerta formativa, una illusoria competizione tra scuole con modalità più da marketing che di vera informazione alle famiglie e il depotenziamento degli organi collegiali, con particolare riferimento al Collegio dei Docenti e ai Consigli di Istituto, sempre più considerati come organismi di fastidiosa interferenza rispetto alle procedure decisionali della dirigenza.

In più occasioni la politica ha tentato addirittura di rafforzare la funzione aziendalista delle scuole e il potere della dirigenza (si veda come ultimo esempio il progetto di legge ex Aprea/Ghizzoni).

Tale impostazione sembra purtroppo essere ribadita e addirittura peggiorata nelle linee della "Buona Scuola" del governo

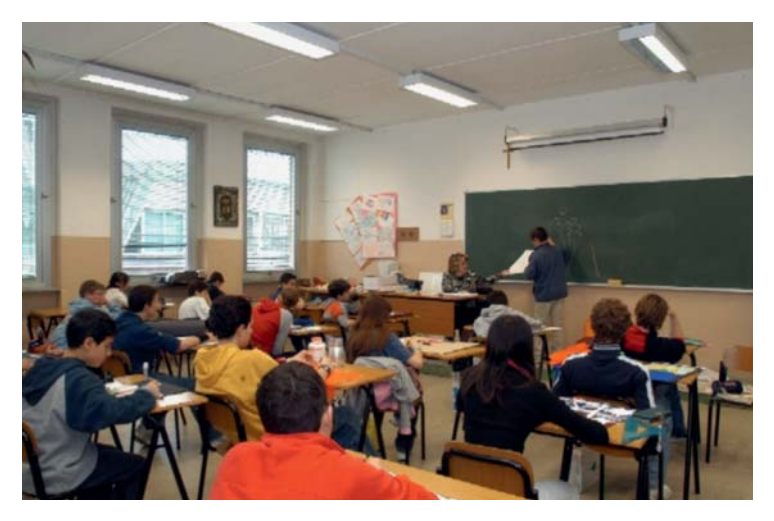

Renzi che, al di là dei soliti astratti rimandi a concetti quali *"non c'è vera autonomia senza responsabilità"*, promette ai dirigenti amplissimi poteri sulla scelta del personale, sulle funzioni attribuite al personale in termini di organizzazione, gestione, innovazione, sulla valutazione dei docenti e sulle "scelte educative" (sic!) della scuola.

**La Gilda degli Insegnanti ritiene tale approccio sbagliato e foriero di pesanti ricadute negative sulla funzione della scuola.**

**Queste le nostre posizioni e le nostre proposte.**

#### DIRIGENTI

Crediamo che il ruolo del dirigente debba essere non rafforzato bensì fortemente ridimensionato e riorganizzato. Negli ultimi anni stiamo tristemente assistendo ad un aumento esponenziale del contenzioso nelle scuole con dirigenti che, per incapacità, paura di sbagliare, determinazione a scaricare proprie responsabilità sui docenti e il personale della scuola, hanno creato un clima pesante che rende difficile lo spirito di cooperazione e coprogettazione necessario alle attività didattiche delle Istituzioni Scolastiche. Il sistema di reclutamento e "mobilità" della dirigenza ha dimostrato di essere inidoneo e spesso ha messo le persone sbagliate nei posti sbagliati (si vedano ad esempio ex direttori didattici provenienti dalla scuola elementare cui vengono affidati istituti di secondo grado di grande complessità e viceversa). I dirigenti spesso assomigliano più a sergenti dell'applicazione acritica e irresponsabile delle normative che a dirigenti responsabili e aperti, consapevoli di agire in un ambito essenziale per il paese.

Il progressivo gigantismo delle Istituzioni Scolastiche, derivato dai provvedimenti di dimensionamento della rete scolastica, ha accentuato lo scollamento tra la sfera della gestione amministrativa e la sfera delle scelte educative e didattiche. E' infatti impossibile umanamente che un dirigente, con una scuola di più di mille allievi, con almeno cento dipendenti e con numerosi sedi plessi o indirizzi, sia in grado da solo di governare la scuola.

Non a caso si sono creati negli ultimi anni, con oggettive forza-

#### 10 **GILDA** degli insegnanti

ture normative e contrattuali, i famosi "staff" della dirigenza, gruppi di docenti che sono chiamati ad affiancare il dirigente nelle sue competenze con ridicoli riconoscimenti accessori (con l'esclusione dei fidati collaboratori del dirigente). Si pensi alle funzioni strumentali trasformate da articolazione funzionale delle scelte didattiche del Collegio dei Docenti in strumenti operativi degli indirizzi della dipartimenti, commissioni, ecc. **da quelle di natura gestionale amministrativa** (collaboratori) il cui riconoscimento economico deve risiedere in fondi specifici per il funzionamento amministrativo e gestionale delle scuole, senza gravare, così come adesso accade, sul Fondo delle Istituzioni Scolastiche, cioè sui fondi contrattuali dei lavoratori della scuola. Se i dirigenti hanno bisogno del loro staff, se lo

La Gilda degli Insegnanti ha proposto da anni la costituzione della figura del coordinatore della didattica (preside elettivo) espressione del Collegio dei Docenti, eletto per un periodo determinato dai docenti e responsabile con tutto il Collegio del Piano dell'Offerta formativa e della sua attuazione.

dirigenza, oppure ai coordinatori di classe cui viene demandata una serie di incombenze burocratiche e amministrative che nulla ha a che vedere con l'insegnamento.

**La Gilda degli Insegnanti ha proposto da anni la costituzione della figura del coordinatore della didattica (preside elettivo) espressione del Collegio dei Docenti, eletto per un periodo determinato dai docenti e responsabile con tutto il Collegio del Piano dell'Offerta formativa e della sua attuazione**. Così abbiamo proposto che *siano distinte chiaramente le funzioni di ausilio alla didattica e di attuazione del POF* (coordinatori di classe eletti dal consiglio di classe e che lo rappresentano nei confronti di genitori e studenti), paghino! Appare inaccettabile che il dirigente "datore di lavoro" utilizzi le retribuzioni dei lavoratori per svolgere le sue mansioni. Nel documento si fa riferimento ad un 10% del MOF (Monte dell'Offerta Formativa, sempre pagato dai soldi dei lavoratori) che diventerebbe una sorta di tesoretto gestito liberamente dai dirigenti. Proposta inaccettabile perché attribuisce ai dirigenti risorse proprie del contratto dei lavoratori della scuola, utilizzabili con modalità completamente discrezionali. La Gilda ha da sempre ribadito che i cosiddetti "staff di direzione o presidenza" debbano avere riconoscimenti economici pagati con fondo della dirigenza e con parametri oggettivi legati alla funzione.

#### ORGANI COLLEGIALI

**Il tendenziale rafforzamento della figura manageriale del Dirigente determina la convinzione che, come riportato nel documento del governo,** *"la collegialità non può più essere sinonimo di immobilismo, di veto, di impossibilità di decidere alcunché".*

**Negli ultimi anni non ci sembra che la collegialità (Collegio dei Docenti, Consiglio di Istituto, Consiglio di Classe) abbia determinato grandi difficoltà nella** *governance***.** Comprendiamo che dirigenti inadeguati vedano con fastidio il fatto di dover passare per delibere collegiali in cui dare conto delle proprie iniziative e proposte, ma la democrazia e la partecipazione hanno loro regole. Si vorrebbe tornare al preside del ventennio fascista? O si vuole una completa privatizzazione della scuola di stampo neoliberista, gestita autocraticamente da un dirigente-manager con i soldi dei contribuenti? Senza organi collegiali consapevoli delle scelte e corresponsabili l'insegnamento diventa semplice mestiere impiegatizio di esecuzione degli indirizzi della dirigenza.

Per questo **il futuro Consiglio dell'Istituzione Scolastica deve contemplare obbligatoriamente una forte presenza dei docenti e del personale della scuola, cioè di quelle componenti che, per loro stessa natura, hanno continuità di lavoro nella scuola e non sono direttamente coinvolte in microinteressi che spesso hanno poco a che vedere con la serietà e la continuità delle scelte formative che caratterizzano la scuola** (si veda la componente dei genitori e degli studenti che devono essere valorizzate attraverso specifici organismi di consulenza e proposta).

Non a caso nei consigli di amministrazione delle università la componente degli studenti non ha di norma diritto di voto. Di fronte al fenomeno del gigantismo e del progressivo aumento della complessità delle Istituzioni Scolastiche devono essere chiare le competenze nettamente separate a capo del Collegio dei Docenti che può articolarsi in collegi per indirizzi omogenei (si veda il problema di gestione degli Istituti Comprensivi e degli IIS nella scuola secondaria di secondo grado).

#### CONTRATTAZIONE DI ISTITUTO O DI RETI DI SCUOLA

**La nostra proposta nasce da un radicale ripensamento della natura e del concetto di autonomia scolastica al cui centro devono esserci non tanto modelli organizzativi aziendali (tipo strutture burocratiche top down) con al vertice un dirigente onnipotente, ma modelli e strumenti innovativi di cooperazione nell'offerta didattica.** Per superare la frammentazione delle singole istituzioni scolastiche è opportuno riflettere sugli effetti perversi che sinora hanno determinato le contrattazioni delle RSU nelle singole scuole, contrattazioni che stanno mostrando tutti i loro enormi limiti dopo l'introduzione del D.lgs 165/01 e 150/09. Ricordiamo che, in questa fase, la contrattazione di istituto si risolve di fatto in semplici informative su atti già predisposti dall'amministrazione e viene relegata ai temi dei diritti sindacali, della sicurezza nelle scuole e ai criteri e modalità tecniche di distribuzione del fondo di istituto**.**

**La contrattazione di secondo livello nelle scuole deve essere riformata profondamente pre-** **vedendo contratti territoriali per più istituti scolastici (reti di scuola)** e per reti che ricompongono a livello territoriale Istituzioni Scolastiche di natura omogenea (ad es. contrattazione per distretto degli Istituti Comprensivi, dei Licei, degli Istituti Tecnici e Professionali) garantendo la parità di trattamento e di applicazione dei contratti collettivi nazionali e riportando in contrattazione le materie che hanno rilievo centrale per la didattica e la libertà di insegnamento.

*Non è infatti possibile ricondurre a semplice "organizzazione degli uffici" la complessa e delicata organizzazione della didattica che discende da scelte che devono essere fatte dal Collegio dei Docenti e dai Consigli di Classe*.

Per questo, la Gilda degli Insegnanti ritiene che il futuro Consiglio dell'Istituzione Scolastica debba contemplare obbligatoriamente una forte presenza dei docenti e del personale della scuola, cioè di quelle componenti che, per loro stessa natura, hanno continuità di lavoro nella scuola e non sono direttamente coinvolte in microinteressi che spesso hanno poco a che vedere con la serietà e la continuità delle scelte formative che caratterizzano la scuola.

Negli ultimi anni la contrattazione RSU scuola per scuola ha solo rafforzato la dirigenza e la burocrazia sindacale contribuendo a dividere i lavoratori della scuola e a riconoscere disparità di trattamento per le stesse mansioni o funzioni tra scuola e scuola.

Una delle proposte concrete è quella di definire chiaramente i compiti e le funzioni di natura organizzativa legate alla dirigenza e di riconoscerli a livello contrattuale nazionale con parametri e criteri omogenei e certi, svincolandoli dalla contrattazione di istituto e dalla discrezionalità della dirigenza scolastica.

In concreto l'attuale Fondo dell'Istituzione Scolastica dovrebbe essere completamente dedicato alla didattica e al miglioramento effettivo dell'offerta formativa riducendo contestualmente la corsa a progetti inutili e troppo spesso autoreferenziali.

#### BUROCRAZIA, DIGITALIZZAZIONE, TRASPARENZA, APERTURA DELLE SCUOLE

Ben vengano le riforme per ridurre la mole di burocrazia diretta e indotta che grava sulle scuole e sui docenti. E' giusto riformulare un nuovo Testo Unico sulla scuola più snello e chiaro dell'accozzaglia di norme che si sono stratificate negli ultimi trent'anni. Ma se è facile esprimere tali concetti, difficile è concretizzarli. Si pensi alla mole di relazioni, questionari, modelli di controllo delle procedure, ecc. che tuttora stanno aumentando nella pratica del lavoro docente.

Anche l'introduzione del registro elettronico si è spesso trasformata in una ulteriore incombenza che aggrava le condizioni di lavoro dei docenti.

**Per la Gilda degli Insegnanti l'informatizzazione delle procedure deve partire a monte da una radicale riduzione degli oneri burocratici. Partendo, ad esempio**, dalla creazione di un portale unico in cui far confluire tutti i dati del personale (stipendi, carriera, titoli, ecc.) ora frammentati in diverse amministrazioni.

Fa sorridere la proposta di accantonare le tecnologie "pesanti" (es. LIM) a favore di tecnologie leggere e "flessibili" partendo dalla generalizzazione della banda larga nelle scuole.

La Gilda degli Insegnanti da sempre ha fatto tale proposta senza essere ascoltata. Preoccupa invece il rimando al BYOD (Bring Your Own Device, "porta il tuo dispositivo") con il quale la tecnologia (computer, tablet, ereader) deve essere di proprietà o in possesso dei diretti fruitori (studenti e insegnanti). Mancano seri riferimenti per finanziare e aiutare l'acquisto di tale strumentazione (che fine hanno fatto le detrazioni fiscali?).

Concordiamo su tutte le iniziative finalizzate alla messa in sicurezza degli edifici scolastici e al loro miglioramento funzionale (Scuole Nuove, Scuole Belle). E'

un fatto di civiltà e presupposto per il buon funzionamento del sistema di istruzione. Grave è che si stia tentando di risolvere solo ora tali problemi che sono diventati strutturali negli ultimi decenni.

**La proposta di apertura degli edifici scolastici in orario extrascolastico ci vede favorevoli a patto che le iniziative proposte al pomeriggio o nelle ore serali siano gestite da soggetti terzi in collaborazione con l'ente locale e non si pretenda che gli insegnanti diventino generici operatori sociali per le famiglie che non sanno dove collocare i figli nei periodi non scolastici.** 

# 4. RIPENSARE CIÒ CHE SI IMPARA A SCUOLA

Come si è già si è detto, uno degli elementi più preoccupanti dell'ambizioso programma è la mancanza di un progetto culturale. A quale scuola, istituzione della Repubblica, si sta pensando? A quali assi culturali si intende far riferimento nella costruzione di un' identità delle nuove generazioni? Su quali valori si vuole puntare? Nulla di tutto questo viene indicato, sottolineato o assunto.

Il capitolo 4 *Ripensare ciò che si impara a scuola*, effervescente e ottimista nello stile come tutto il testo, lancia con abilità comunicativa una serie di "buone intenzioni" che, a una prima lettura, potrebbero risultare a qualcuno addirittura entusiasmanti. Musica, Storia dell'arte, Lingue straniere, Educazione motoria e sport, Programmazione (sic!) digitale. Non solo un libro dei sogni ma forse un abile progetto per attirare consenso, anche elettorale, con proposte a cui nessuno potrebbe opporsi.

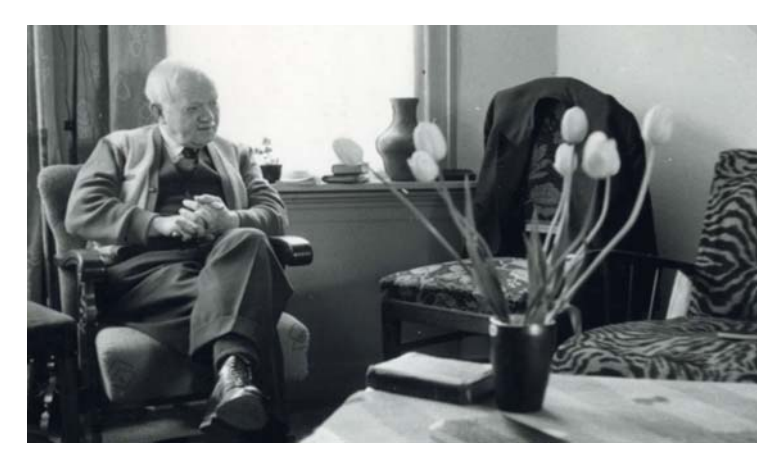

Eppure, andando a leggere con attenzione, è lecito avere qualche dubbio.

Partendo dalla **Musica**, sulla cui introduzione nella scuola si sono spese le firme più prestigiose, di musicisti e non, ovviamente nulla da eccepire se il progetto non fosse fantasmagorico, pieno di buone intenzioni e **con poche proposte concrete.** Per esempio, l'introduzione di due ore nelle ultime classi della scuola primaria e secondaria (con relativa

promessa di assunzione di docenti relativi) avverrà con aumento dell'orario scolastico globale o a scapito di altre discipline? Nel caso dell'ultima ipotesi, non si precisa quali insegnamenti verrebbero "sacrificati". Ancora, l'esultanza con cui si dichiara: *Ma le scuole non saranno sole in questa sfida: al loro fianco sarà importante mobilitare tutte le istituzioni musicali del Paese, in primo luogo i conservatori ma anche*

*gli enti lirici e sinfonici, bande militari e civili,* sembra colpevolmente ignorare ciò che è ormai di dominio comune: la crisi in cui versano tutte le istituzioni musicali, soprattutto gli enti lirici e sinfonici, del nostro paese (e solo del nostro), con le casse ormai vuote e a rischio di chiusura. Possibile dichiarare che queste istituzioni, sulla cui permanenza vi sono forti dubbi, che le orchestre stabili ormai ridotte al lumicino, dovranno intervenire nelle scuole quando oramai sono costrette a ridurre, se non abolire, i propri programmi già definiti, per mancanza di finanziamenti pubblici?

Lo studio della **Storia dell'arte** è stata oggetto di vigorosi tagli da parte del Ministro Gelmini e ripensare ad una sua reintroduzione nelle scuole è sicuramente un dato positivo. Anche per questa disciplina si sono impegnati i nomi più prestigiosi della cultura italiana. Ma, sarà vera gloria? Vediamo queste affermazioni: *La capacità di leggere e di produrre bellezza è un elemento costitutivo del nostro essere Italiani: dobbiamo valorizzarla, farne un vantaggio comparato che, come Italia, ci aiuti anche in prospettiva a mantenere un giusto posizionamento internazionale. Tra 20 anni saremo un paese prospero avremo saputo valorizzare il meglio della nostra specificità e della nostra capacità imprenditoriale nel resto del mondo.*

Fatta la tara alla ridondanza di cui pecca tutto il documento, sembra di capire che anche questa disciplina debba *servire a diventare imprenditori* e non a rispettare l'art. 9 della Costituzione italiana "*La Repubblica promuove lo sviluppo della cultura e la ricerca scientifica e tecnica. Tutela il paesaggio e il* *patrimonio storico e artistico della Nazione".*

**Nessun accenno all'importanza storica e identitaria del nostro patrimonio artistico. Nessun richiamo allo studio disinteressato del bello artistico in tutte le sue manifestazioni.**

Condivisibile -e non potrebbe essere altrimenti- l'**aumento dell'attività sportiva a scuola** (tuttavia sempre per scopi pragmatici, come la lotta all'obesità e non per scopi educativi) e l'intensificazione dello **studio delle lingue straniere**.

Ci si sarebbe aspettato, nondi-

Ci si sarebbe  $\overline{\mathsf{a}}$  aspettato, nondimeno, un richiamo forte e deciso all'importanza del possesso pieno e approfondito della lingua madre, di quell'Italiano che le ultime generazioni non padroneggiano bene. Un invito all'uso dei meccanismi del pensiero critico, come l'argomentazione, l'abitudine al confronto logico e motivato, necessario argine al discorso apodittico e viscerale dei nostri tempi, all'invettiva che ha ormai sostituito il confronto razionale delle posizioni.

meno, un richiamo forte e deciso all'importanza del possesso pieno e approfondito della lingua madre, di quell'Italiano che le ultime generazioni non padroneggiano bene. Un invito all'uso dei meccanismi del pensiero critico, come l'argomentazione, l'abitudine al confronto logico e motivato, necessario argine al discorso apodittico e viscerale dei nostri tempi, all'invettiva che ha ormai sostituito il confronto razionale delle posizioni. Un tipo di discorso che è funzionale alla violenza verbale e non all'incontro di visioni diverse del mondo ed è sotto gli occhi di tutti come la situazione locale e mondiale necessiti di altri strumenti di relazione comunicativa. Senza mai dimenticare che la funzione istituzionale della scuola e dei docenti è ancora questa: D.L. 16 Aprile 1994, n.297 (Parte III, titolo I, Capo I), la "**funzione docente è intesa come esplicazione essenziale dell'attività di trasmissione della cultura, di contributo alla elaborazione di essa e di impulso alla partecipazione dei giovani a tale processo e alla formazione umana e critica della loro personalità".** Invece, nel documento si precisa che *La scuola deve formare buoni cittadini che abbiano i mezzi, le conoscenze e le competenze per vivere da protagonisti il mondo del lavoro,* e non per vivere nel mondo della polis! Il tema della **Programmazione digitale** è, senza dubbio alcuno, un libro dei sogni. Inutile ripe-

tere lo stato delle scuole italiane, non solo carentissime di ogni cosa, di fondi, e quindi di PC ma persino -notizie degli ultimi giorni- dei banchi su cui gli strumenti per la programmazione digitale dovrebbero trovare posto!

L'affermazione decisa del documento *Quella digitale è una rivoluzione della conoscenza che va ben oltre la tecnologia, e tocca il modo in cui il sapere si crea, si alimenta, e si diffonde, imponendo una riflessione profonda sui modi, sugli strumenti e sulle fonti che i nostri giovani utilizzano per imparare, per informarsi, per lavorare* ha la forma di un'adesione fideistica che non mette in campo alcuna riserva critica. Infatti, diventa oltremodo necessario non trascurare il fatto che la prateria libera di Internet è sempre più requisita e recintata dai veri grandi giganti dell'economia di oggi: i signori di Internet. Il capitale che Google e Facebook accumulano e moltiplicano sono le centinaia di scelte che noi, ogni giorno, operiamo sul web,

### 5. SCUOLA E LAVORO

Il governo, per la parte che riguarda la scuola e il mercato del lavoro, ribadisce che la formazione e l'istruzione sono investimenti per il futuro del Paese per sconfiggere la disoccupazione, il fenomeno dei NEET e la dispersione scolastica.

Partendo dai dati McKinsey del 2014 si fa riferimento al fenomeno del disallineamento tra la domanda di competenze che il mondo dell'economia chiede alla scuola e ciò che la scuola effettivamente offre.

Ciò causerebbe una parte del 40% della attuale quota di disoccupazione. Tali dati sono, a nostro avviso, solo parzialmente affidabili. Manca infatti nel nostro sistema economico e produttivo, soprattutto in questa fase di crisi economica, una rete fino a costituire un profilo che è una guida sicura e fruttuosa per la pubblicità.

Bene anche l'introduzione **dell'Economia**, con relative assunzioni di personale, ma il tema è sempre il medesimo: si pensa ad una disciplina fondata sul presente o sulla dimensione storica e quindi critica? E perché la sua opportuna reintroduzione dopo i tagli radicali operati dalla riforma Gelmini?

Infine, riappare l'idea liberista di una scuola non più istituzione dello stato ma ancella del territorio che puntualmente si ripresenta da diversi anni, e per ultimo nella PDL 953*: "Il punto di arrivo deve essere un sistema che permetta ad ogni scuola di progettare ciò che insegna con una forte attenzione ai bisogni delle famiglie e del territorio,*

*esercitando in maniera concreta la propria autonomia".* Una prospettiva *che* supera -a nostro avviso- i limiti che la Costituzione tuttora vigente impone all'Autonomia e alla concezione della scuola.

Oltre a collocarsi fuori dai principi costituzionali, questo modello appare decisamente pericoloso: il mito del *territorio* viene innalzato a valore senza limiti, mentre sappiamo tutti che cosa sia, in Italia, il territorio, spesso luogo da correggere e da modificare piuttosto che da assecondare.

Inoltre, l'idea di scuole con identità educative e culturali differenziate contrasta sia con l'art. 117 della Costituzione che con il principio per cui la cultura e l'educazione devono essere ampie e universali.

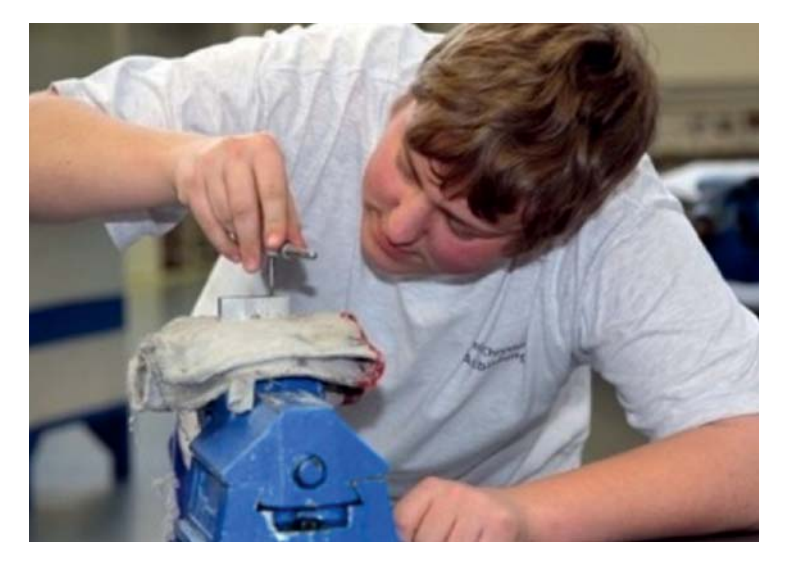

di grandi imprese e di imprenditori capaci di includere e valorizzare le competenze professionali prodotte dalla scuola e interessati all'investimento nella formazione (tutti parlano di capitale umano, di istruzione, ecc… ma nessuno tira fuori un euro).

Il problema di partenza è il malfunzionamento del mercato del lavoro e la mancanza di un serio orientamento in uscita nei vari segmenti del percorso formativo come accade ad esempio in Germania. E paradossalmente i nostri diplomati trovano lavoro all'estero perché la preparazione della nostra scuola è ancora buona in relazione ai livelli (bassi) di altri paesi.

Le proposte del governo sono in concreto finalizzate al potenziamento dei rapporti con le aziende. Gli strumenti sarebbero:

- l'Alternanza Obbligatoria Scuola Lavoro (ASL) cominciando dagli Istituti Tecnici negli ultimi tre anni del corso di studi (quindi i Professionali e dopo, forse, i licei) con docenti *tutor* che dovrebbero fungere da elementi di comunicazione con le aziende e di costruzione con esse del progetto formativo. L'ASL consisterebbe in 200 ore annue;
- l'impresa didattica: gli istituti di istruzione superiore e di istruzione e formazione professionale possono commercializzare beni e servizi prodotti e svolgere attività di "Impresa Formativa Strumentale" (ricavi reinvestiti nella scuola, doppia contabilità, sviluppo di prototipi con stampa 3D);
- bottega Scuola: inserimento nel settore dell'artigianato di studenti per "tramandare i mestieri d'arte" (ciò varrebbe soprattutto per il Centro-Sud);
- apprendistato sperimentale: programma sperimentale di apprendistato negli ultimi due anni della scuola superiore (attuazione L.104/2013 e del futuro Job Act).

Per fare questo si immagina la creazione di un sistema duale, simile a quello tedesco, anche se ne mancano gli elementi caratterizzanti (ad es. la canalizzazione precoce caratterizzata dalle competenze certificate dalla scuola nei segmenti Tecnico, Professionale e Liceale) con un ampio coinvolgimento delle

imprese, delle associazioni datoriali, delle associazioni professionali, ecc. Una scuola del *saper fare* per rilanciare anche il settore manifatturiero, palestra dell'innovazione, del *problem* menti proposti.

Non è chiara anche la *governance* delle scuole che operano in "formazione congiunta" con il settore privato delle imprese e che dovrebbero creare *Fonda-*

In attesa di attuare le riforme  $\ell$  innovative di cui si parla ne #labuonascuola, sono state più che dimezzate le ore di esercitazioni pratiche per molte discipline di laboratorio. La Gilda degli Insegnanti richiede pertanto di rivedere e potenziare il monte ore degli insegnamenti di laboratorio negli istituti tecnici e professionali.

*solving* delle stampanti 3D, dell'open source, ecc. Una scuola con al centro i laboratori di ultima generazione e con le tecnologie più avanzate, il tutto finanziato con fondi delle imprese private, con i PON, i prodotti e i servizi offerti dalle scuole.

Il sistema immaginato è certamente innovativo. Esso rappresenta un tentativo concreto di rilanciare il settore della formazione tecnica e professionale che negli ultimi vent'anni ha subito, riforma dopo riforma, tagli e un oggettivo depotenziamento causato anche dalla confusione determinata sulle competenze nel settore tra Stato e Regioni dopo la riforma del titolo V della Costituzione.

E' quindi positivo che si torni a riprogettare con coraggio un segmento strategico del sistema di istruzione e formazione, ma anche in questo settore manca una visione chiara dei provvedi*zioni di natura privatistica* per commercializzare servizi e prodotti con una presenza incisiva del privato. Tutto ciò accentuerebbe i rischi che la scuola diventi un parziale segmento di ricerca e sviluppo della singola azienda o di reti di aziende.

Soprattutto, vista la nuova proposta di riforma del Titolo V, non si capisce se il settore della formazione tecnica e professionale o solo il secondo venga demandato alle Regioni con tutti i problemi di gestione delle risorse, del personale, degli organici, ecc. Si pensi al fatto che i diplomi professionali (triennali o quadriennali) resterebbero di fatto in mano alla potestà regionale.

**Preoccupa la mancanza di riferimenti alla valorizzazione del personale in servizio, all'implementazione dell'organico per far funzionare i laboratori**, con il rischio che parte importante del monte ore annuale dedicato alle normali lezioni sia assorbito

da forme di alternanza scuolalavoro che possono nascondere i soliti stage-lavoro non pagati e senza effettivo riscontro in termini di professionalizzazione e di acquisizione di capacità e competenze per gli studenti.

Si continua ad ignorare la questione dell'elevato numero di esuberi tra i docenti di laboratorio (ITP). Da uno studio sui dati relativi agli organici aggiornati a luglio 2014 risulta che nella scuola secondaria di secondo grado gli esuberi complessivi siano 7071, di questi ben 2929 sono ITP.

Questo significa che, in attesa di attuare le riforme innovative di cui si parla ne #labuonascuola, sono state più che dimezzate le ore di esercitazioni pratiche per molte discipline di laboratorio.

Si richiede pertanto di rivedere e potenziare il monte ore degli insegnamenti di laboratorio negli istituti tecnici e professionali.

La Gilda degli Insegnanti da anni ha invitato i vari governi ad una maggiore attenzione per il mondo dell'istruzione tecnica e professionale ed ha promosso convegni, iniziative e proposte.

Ben vengano pertanto idee per un effettivo rilancio di tale settore. A patto che i costi non siano a carico dei docenti e venga meno la loro libertà di insegnamento**.**

**I docenti non possono diventare semplici esecutori degli interessi delle aziende che sono solitamente di breve periodo come avviene nel sistema produttivo italiano caratterizzato dalla presenza massiccia di piccole imprese molto esposte sul mercato internazionale e prive di risorse proprie per la formazione e la ricerca.**

# 6. LE RISORSE CHE SERVONO ALLA BUONA SCUOLA

Al di là delle risorse necessarie per l'assunzione del personale precario nelle GAE e la creazione dell'organico funzionale, il documento Renzi punta alla stabilizzazione delle risorse pubbliche alle scuole vincolando gli investimenti all'effettivo miglioramento dei singoli istituti e al merito di chi lavora per produrlo (qui rientra tutto il tema della valutazione di Istituto e dei docenti).

Si intende, eliminando il problema degli scatti, stabilizzare le risorse del MOF con budget triennali per le scuole senza più utilizzare tali risorse per la carriera tradizionale dei docenti (scatti di anzianità) o per altri scopi (vedi assunzione delle ex LSU). Le risorse sarebbero date prioritariamente alle buone scuole in modo premiale. Come abbiamo accennato in precedenza il 10% del MOF diventerebbe tesoretto personale dei dirigenti scolastici, ma una ulteriore parte delle risorse del MOF (inizialmente del 5%) sarebbe

addirittura gestita attraverso bilanci partecipati con rappresentanti dei genitori e degli studenti (!). Ricordiamo che il MOF è finanziato da soldi contrattuali dei lavoratori della scuola. Si prevede inoltre l'utilizzo di almeno 800 milioni per il settennio 2014-2020 dai PON Istruzione.

*Per far affluire finanziamenti dai privati le scuole dovrebbero costituirsi in Fondazioni o enti con autonomia patrimoniale*. I privati sarebbero incentivati agli investimenti nelle scuole attraverso lo School Bonus (bonus fiscali), School Guarantee (premi agli investimenti privati che creano lavoro giovanile nell'impresa), il Crowdfunding (i soliti meccanismi di micro finanziamento presso il settore privato e degli enti pubblici) e strumenti di "Finanza Buona" o Social Impact Bonds, una sorta di obbligazioni ad impatto sociale già sperimentate, fatalità, in Gran Bretagna e negli USA. Si prefigurano così scuole a diversa

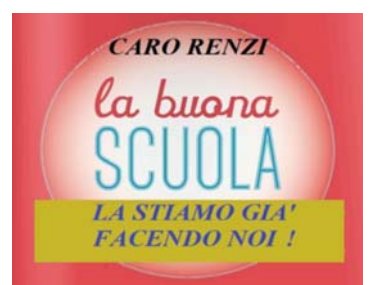

velocità derivata dalla capacità di organizzare e attrarre risorse dal mercato con il rischio di mettere all'angolo le Istituzioni scolastiche che si trovano in contesti socio-economici fragili. La Gilda degli Insegnanti ritiene che tale modello sia pericoloso, crei e accentui le diseguaglianze e limiti di fatto la libertà di progettazione dell'offerta formativa delle scuole costrette alla ricerca del consenso verso i potenziali finanziatori, in primis i genitori chiamati a partecipare al rastrellamento delle risorse sotto forma di pagamento di contributi "volontari" senza alcun beneficio serio in termini fiscali.

*Tivoli, 5 ottobre 2014* 

A cura della Redazione di *Professione docente* e del Centro studi nazionale della Gilda. E.mail: pdgildains@teletu.it - Allegato al numero 9/2014 di *Professione docente*.